# Package 'iSEEhex'

May 5, 2024

<span id="page-0-0"></span>Title iSEE extension for summarising data points in hexagonal bins

Version 1.6.0

Date 2022-06-16

Description This package provides panels summarising data points in hexagonal 2022-06-16<br>**iption** This package provides panels summarising data points in hexag<br>bins for `iSEE`. It is part of `iSEEu`, the iSEE universe of panels that **iption** This package provid<br>bins for `iSEE`. It is part of<br>extend the `iSEE` package.

License Artistic-2.0

URL <https://github.com/iSEE/iSEEhex>

BugReports <https://support.bioconductor.org/t/iSEEhex>

biocViews Software, Infrastructure

Encoding UTF-8

Roxygen list(markdown = TRUE)

RoxygenNote 7.2.0

Depends SummarizedExperiment, iSEE

Imports ggplot2, hexbin, methods, shiny

Suggests BiocStyle, covr, knitr, RefManageR, rmarkdown, sessioninfo, testthat (>= 3.0.0), scRNAseq, scater

Config/testthat/edition 3

VignetteBuilder knitr

git\_url https://git.bioconductor.org/packages/iSEEhex

git\_branch RELEASE\_3\_19

git\_last\_commit 63a6a0c

git\_last\_commit\_date 2024-04-30

Repository Bioconductor 3.19

Date/Publication 2024-05-05

Author Kevin Rue-Albrecht [aut, cre] (<<https://orcid.org/0000-0003-3899-3872>>), Charlotte Soneson [aut] (<<https://orcid.org/0000-0003-3833-2169>>), Federico Marini [aut] (<<https://orcid.org/0000-0003-3252-7758>>), Aaron Lun [aut] (<<https://orcid.org/0000-0002-3564-4813>>)

Maintainer Kevin Rue-Albrecht <kevinrue67@gmail.com>

# <span id="page-1-0"></span>**Contents**

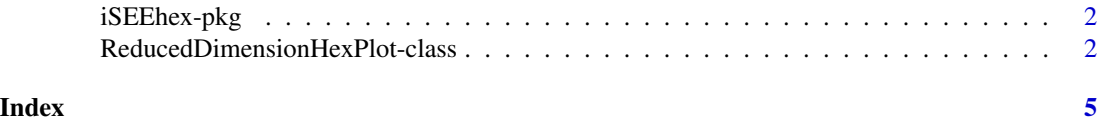

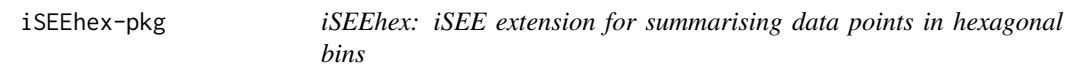

## Description

iSEEhex is a package that provides panels summarising data points in hexagonal bins for iSEE.

#### Author(s)

Kevin Rue-Albrecht <kevin.rue-albrecht@kennedy.ox.ac.uk> Charlotte Soneson <charlottesoneson@gmail.com> Federico Marini <marinif@uni-mainz.de> Aaron Lun <infinite.monkeys.with.keyboards@gmail.com>

# See Also

Useful links:

- <https://github.com/iSEE/iSEEhex>
- Report bugs at <https://support.bioconductor.org/t/iSEEhex>

<span id="page-1-1"></span>ReducedDimensionHexPlot-class

*The ReducedDimensionHexPlot class*

## Description

The ReducedDimensionHexPlot is a [ReducedDimensionPlot](#page-0-0) subclass that is dedicated to creating a reduced dimension plot summarising data points in hexagonal bins.

#### Slot overview

The following slots control the parameters used in the visualization:

• BinResolution, a numeric positive scalar specifying the number of hexagonal bins in both vertical and horizontal directions. Defaults to 100.

In addition, this class inherits all slots from its parent [ReducedDimensionPlot,](#page-0-0) [ColumnDotPlot,](#page-0-0) [DotPlot](#page-0-0) and [Panel](#page-0-0) classes.

#### <span id="page-2-0"></span>**Constructor**

ReducedDimensionHexPlot(...) creates an instance of a ReducedDimensionHexPlot class, where any slot and its value can be passed to ... as a named argument.

#### Supported methods

In the following code snippets, x is an instance of a [ReducedDimensionHexPlot](#page-1-1) class. Refer to the documentation for each method for more details on the remaining arguments.

For defining the interface:

- [.panelColor\(](#page-0-0)x) will return the specified default color for this panel class.
- [.fullName\(](#page-0-0)x) will return "Hexagonal reduced dimension plot".
- [.hideInterface\(](#page-0-0)x, field) will return TRUE for field="Downsample" as downsampling is not applicable to this panel that summarizes all data points in each hexagonal bin; otherwise this function will call the [ReducedDimensionPlot](#page-0-0) method.
- [.defineVisualShapeInterface\(](#page-0-0)x) will return NULL for this panel, as the shape aesthetic is not applicable to this panel that does not display individual data points.
- [.defineVisualSizeInterface\(](#page-0-0)x) overrides the equivalent method inherited from all parents classes and will return instead an HTML tag definition that contains a user input controlling the number of hexagonal bins in both vertical and horizontal directions.
- [.defineVisualOtherInterface\(](#page-0-0)x) will return NULL, as there are no additional visual parameters for this panel.
- [.allowableColorByDataChoices\(](#page-0-0)x, se) will return a character vector with the names of all continuous fields in [colData\(se\)](#page-0-0), where se is the input [SummarizedExperiment](#page-0-0) object.

For monitoring reactive expressions:

• [.createObservers\(](#page-0-0)x, se, input, session, pObjects, rObjects) sets up observers for all new slots described above, as well as in the parent classes via the [ReducedDimensionPlot](#page-0-0) method.

For creating the plot:

• [.generateDotPlot\(](#page-0-0)x, envir) will return a list with plot, a [ggplot2::ggplot\(\)](#page-0-0) object; and commands, a character vector of commands to produce that object when evaluated inside envir.

For documentation:

- [.definePanelTour\(](#page-0-0)x) returns an data.frame containing the steps of a panel-specific tour.
- [.getDotPlotColorHelp\(](#page-0-0)x, color\_choices) returns a function that generates an rintrojs tour for the color choice UI.

#### Author(s)

Kevin Rue-Albrecht

# <span id="page-3-0"></span>See Also

[ReducedDimensionPlot,](#page-0-0) for the base class.

# Examples

```
library(scRNAseq)
```

```
# Example data ----
sce <- ReprocessedAllenData(assays="tophat_counts")
class(sce)
library(scater)
sce <- logNormCounts(sce, exprs_values="tophat_counts")
sce <- runPCA(sce, ncomponents=4)
sce <- runTSNE(sce)
rowData(sce)$ave_count <- rowMeans(assay(sce, "tophat_counts"))
rowData(sce)$n_cells <- rowSums(assay(sce, "tophat_counts") > 0)
# launch the app itself ----
if (interactive()) {
    iSEE(sce, initial=list(
       ReducedDimensionHexPlot(BinResolution=50),
       ReducedDimensionPlot()
   ))
}
```
# <span id="page-4-0"></span>Index

∗ internal iSEEhex-pkg, [2](#page-1-0) .allowableColorByDataChoices, *[3](#page-2-0)* .allowableColorByDataC[ho](#page-2-0)ices, ReducedDimensionHeardb&Ohethod *(*ReducedDimensionHexPlot-class*)*,  $\mathcal{D}$ .createObservers, *[3](#page-2-0)* .createObservers,ReducedDimensionHexPlot-method *(*ReducedDimensionHexPlot-class*)*,  $\mathfrak{D}$ .definePanelTour, *[3](#page-2-0)* .definePanelTour,ReducedDimensionHexPlot-method *(*ReducedDimensionHexPlot-class*)*,  $\mathcal{D}_{\mathcal{L}}$ .defineVisualOtherInterface, *[3](#page-2-0)* .defineVisualOtherInterface,ReducedDimensionHexPlot-method *(*ReducedDimensionHexPlot-class*)*, *(*ReducedDimensionHexPlot-class*)*,  $\mathfrak{D}$ .defineVisualShapeInterface, *[3](#page-2-0)* .defineVisualShapeInterface,ReducedDimensionHe<sup>SEE</sup>bexmeth[od](#page-1-0) *(*ReducedDimensionHexPlot-class*)*,  $\mathcal{D}$ .defineVisualSizeInterface, *[3](#page-2-0)* .definevisualSizeInterface, [3](#page-2-0)<br>| ReducedDimensionHexPlot, 3<br>| defineVisualSizeInterface,ReducedDimensionHexPlot\_method\_ionHovPlot *(*ReducedDimensionHexPlot-class*)*, [2](#page-1-0) .fullName, *[3](#page-2-0)* .fullName,ReducedDimensionHexPlot-method *(*ReducedDimensionHexPlot-class*)*,  $\mathcal{D}$ .generateDotPlot, *[3](#page-2-0)* .generateDotPlot,ReducedDimensionHexPlot-method *(*ReducedDimensionHexPlot-class*)*, [2](#page-1-0) .getDotPlotColorHelp, *[3](#page-2-0)* .getDotPlotColorHelp,ReducedDimensionHexPlot-method *(*ReducedDimensionHexPlot-class*)*,  $\Omega$ .hideInterface, *[3](#page-2-0)* .hideInterface,ReducedDimensionHexPlot-method *(*ReducedDimensionHexPlot-class*)*,  $\overline{2}$  $\overline{2}$  $\overline{2}$ .panelColor,ReducedDimensionHexPlot-method *(*ReducedDimensionHexPlot-class*)*,  $\mathfrak{D}$ colData(se), *[3](#page-2-0)* ColumnDotPlot, *[2](#page-1-0)* DotPlot, *[2](#page-1-0)* ggplot2::ggplot(), *[3](#page-2-0)* initialize,ReducedDimensionHexPlot-method  $\mathcal{D}$ iSEEhex *(*iSEEhex-pkg*)*, [2](#page-1-0) iSEEhex-package *(*iSEEhex-pkg*)*, [2](#page-1-0) Panel, *[2](#page-1-0)* ReducedDimensionHexPlot *(*ReducedDimensionHexPlot-class*)*,  $\mathcal{D}$ ReducedDimensionHexPlot-class, [2](#page-1-0) ReducedDimensionPlot, *[2](#page-1-0)[–4](#page-3-0)* SummarizedExperiment, *[3](#page-2-0)*